<sub>Докум</sub>аминистерство нахими высшего образования российской Федерации Информация о владельце:<br>фио. **Федеральное государственное б</mark>юджетное образовательное учреждение высшего образования** Должность: Проректор по учебной ОбИСКИЙ ГОСУДАРСТВЕННЫЙ УНИВЕРСИТЕТ СИСТЕМ УПРАВЛЕНИЯ И РАДИОЭЛЕКТРОНИКИ» (ТУСУР) ФИО: Сенченко Павел Васильевич Дата подписания: 18.10.2023 08:11:34 Уникальный программный ключ: 27e516f4c088deb62ba68945f4406e13fd454355

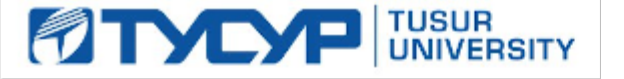

УТВЕРЖДАЮ

Директор департамента образования Документ подписан электронной подписью

Сертификат: 1сбсfa0a-52a6-4f49-aef0-5584d3fd4820<br>Владелец: Троян Павел Ефимович Действителен: с 19.01.2016 по 16.09.2019

РАБОЧАЯ ПРОГРАММА ДИСЦИПЛИНЫ

## **ТЕСТИРОВАНИЕ И КОНТРОЛЬ КАЧЕСТВА ПРОГРАММНОГО ОБЕСПЕЧЕНИЯ**

Уровень образования: **высшее образование - бакалавриат** Направление подготовки / специальность: **09.03.01 Информатика и вычислительная техника** Направленность (профиль) / специализация: **Системы автоматизированного проектирования** Форма обучения: **заочная (в том числе с применением дистанционных образовательных технологий)**

Факультет: **Факультет дистанционного обучения (ФДО)**

Кафедра: **Кафедра компьютерных систем в управлении и проектировании (КСУП)** Курс: **4, 5**

Семестр: **8, 9**

Учебный план набора 2019 года

Объем дисциплины и виды учебной деятельности

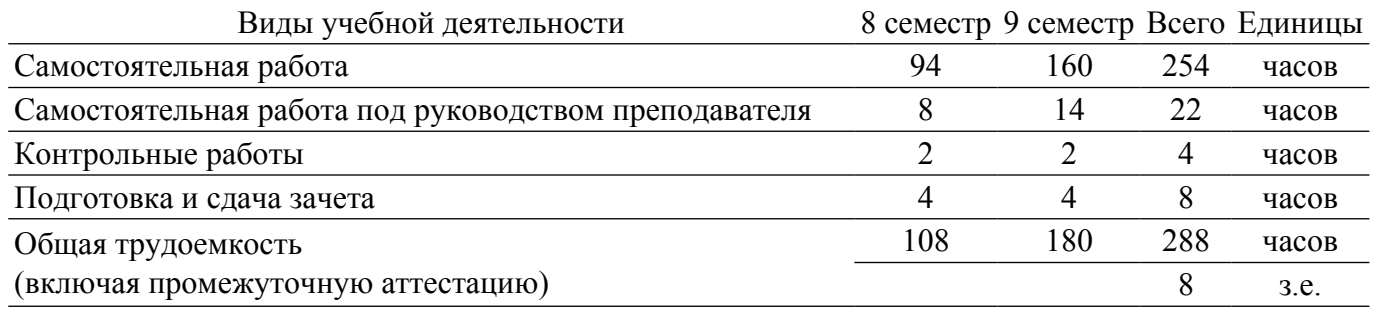

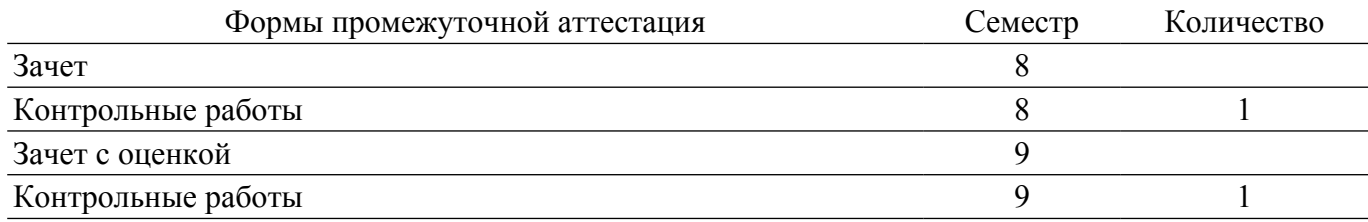

#### 1. Общие положения

#### 1.1. Цели дисциплины

1. Формирование профессиональных компетенций, необходимых для выполнения профессиональной деятельности.

#### 1.2. Залачи лиспиплины

1. Развитие способности оценки качества разрабатываемого программного обеспечения путем проверки соответствия продукта заявленным требованиям, сбора и передачи информации о несоответствиях

2. Формирование способности разработки тестовых случаев, проведения тестирования и исследования результатов.

3. Формирование способности разработки документов для тестирования и анализа качества покрытия.

#### 2. Место дисциплины в структуре ОПОП

Блок дисциплин: ФТД. Факультативные дисциплины.

Индекс дисциплины: ФТД.02.

Реализуется с применением электронного обучения, дистанционных образовательных технологий.

#### 3. Перечень планируемых результатов обучения по дисциплине, соотнесенных с индикаторами достижения компетенций

Процесс изучения дисциплины направлен на формирование следующих компетенций в соответствии с ФГОС ВО и основной образовательной программой (таблица 3.1):

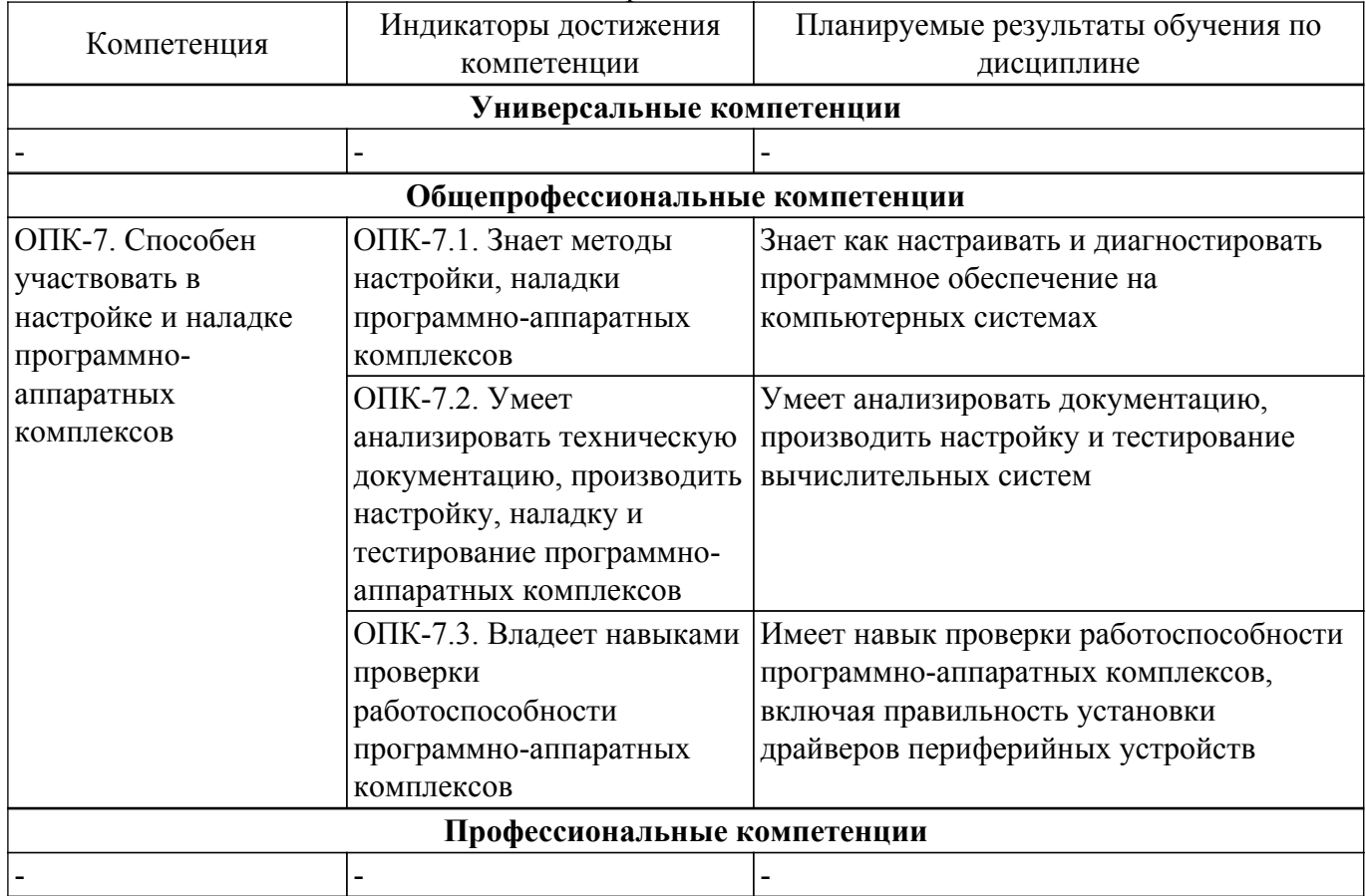

Таблица 3.1 - Компетенции и индикаторы их достижения

#### 4. Объем дисциплины в зачетных единицах с указанием количества академических часов, выделенных на контактную работу обучающихся с преподавателем и на самостоятельную работу обучающихся

Общая трудоемкость дисциплины составляет 8 зачетных единиц, 288 академических часов.

Распределение трудоемкости дисциплины по видам учебной деятельности представлено в таблице 4.1.

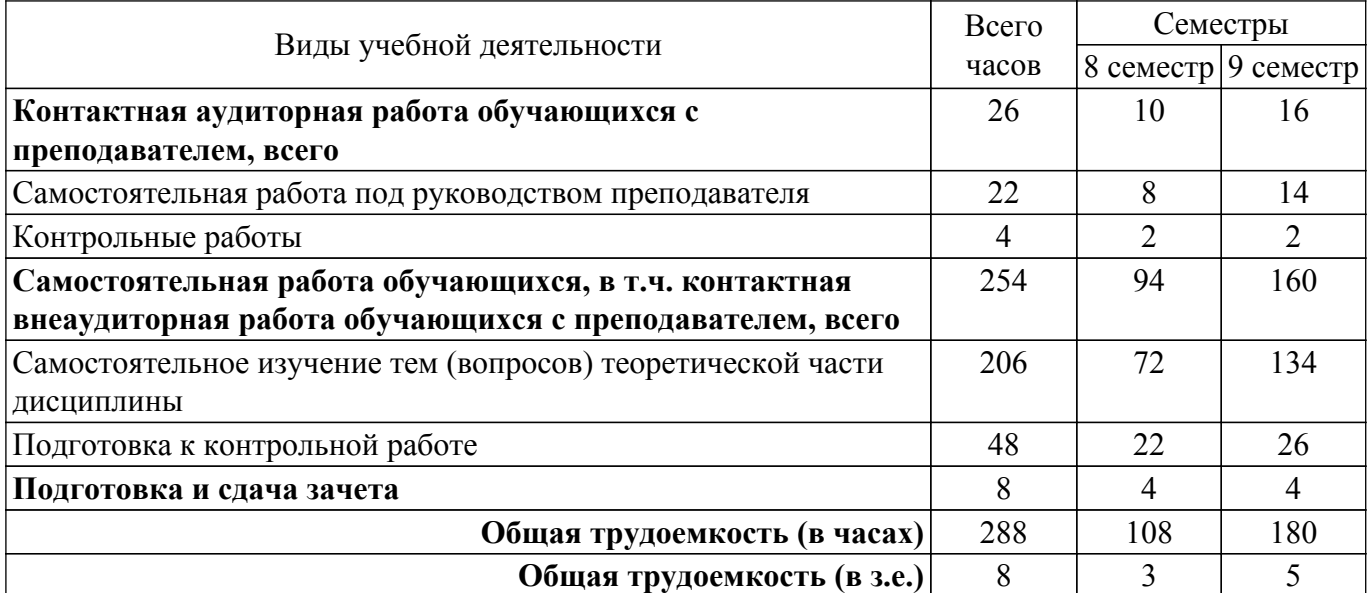

Таблица 4.1 – Трудоемкость дисциплины по видам учебной деятельности

#### **5. Структура и содержание дисциплины**

#### **5.1. Разделы (темы) дисциплины и виды учебной деятельности**

Структура дисциплины по разделам (темам) и видам учебной деятельности приведена в таблице 5.1.

Таблица 5.1 – Разделы (темы) дисциплины и виды учебной деятельности

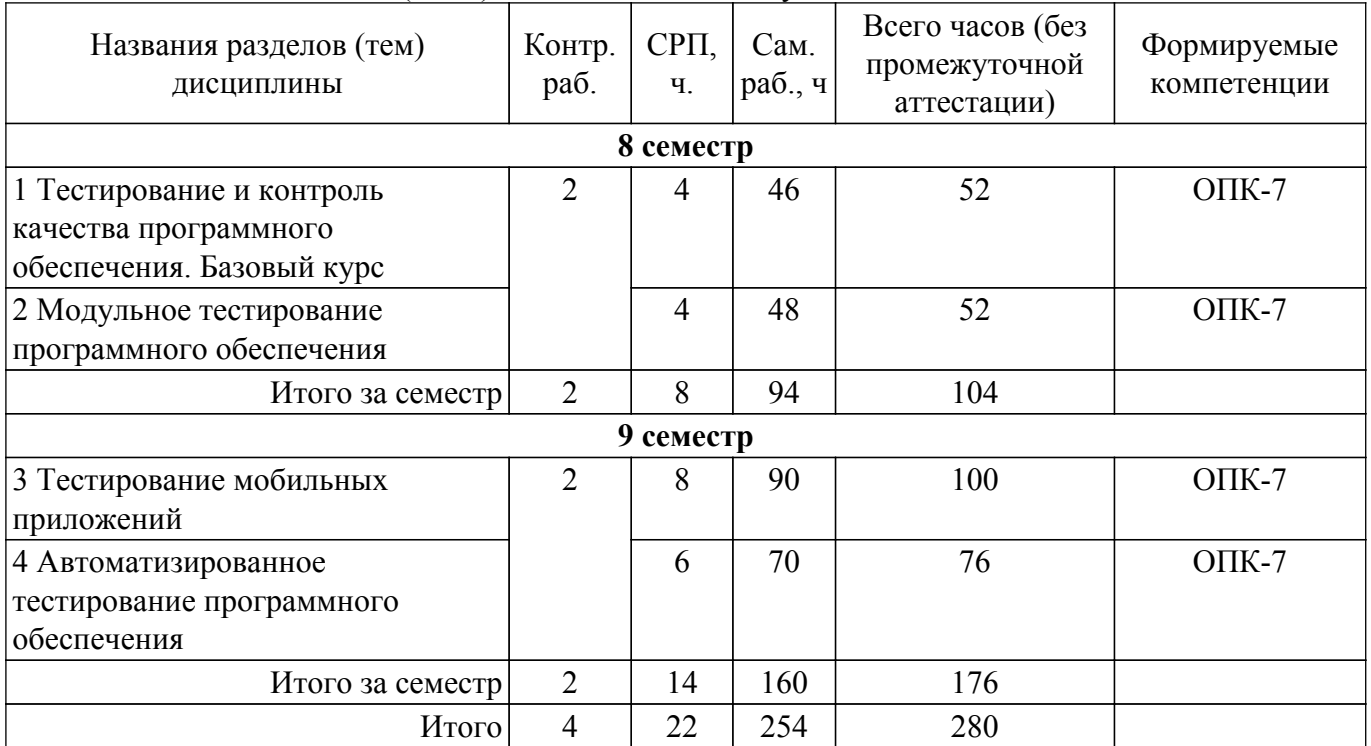

#### **5.2. Содержание разделов (тем) дисциплины**

Содержание разделов (тем) дисциплины приведено в таблице 5.2. Таблица 5.2 – Содержание разделов (тем) дисциплины

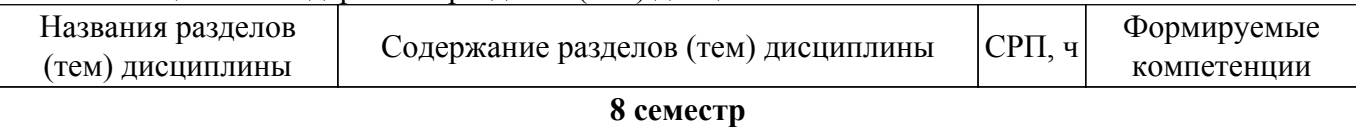

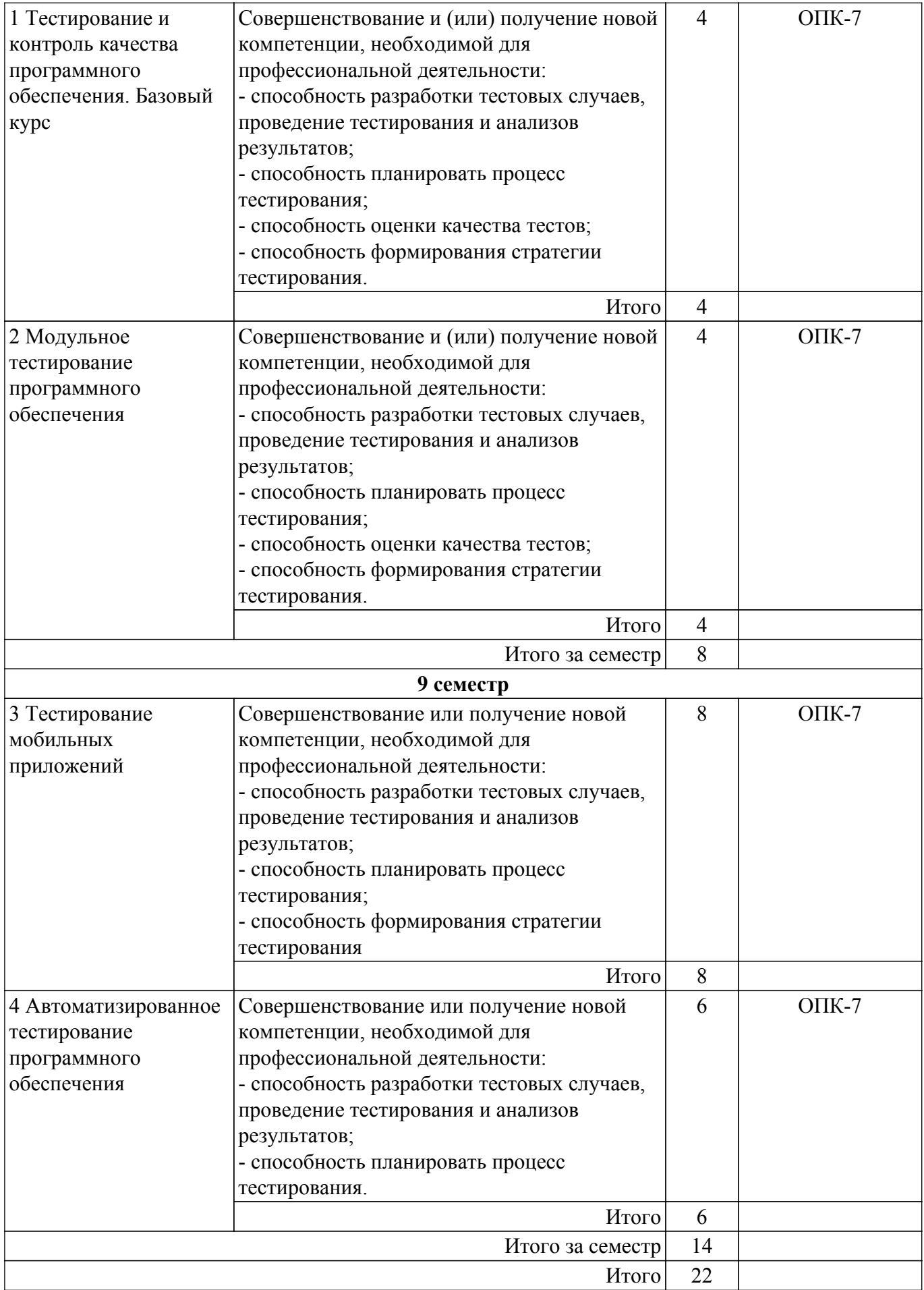

# **5.3. Контрольные работы**

Виды контрольных работ и часы на контрольные работы приведены в таблице 5.3. Таблица 5.3 – Контрольные работы

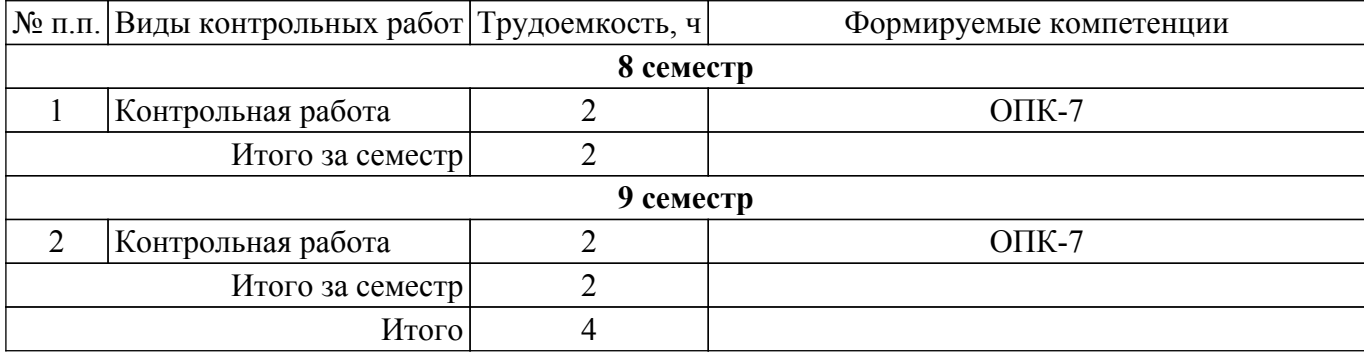

### **5.4. Лабораторные занятия**

Не предусмотрено учебным планом

## **5.5.Контроль самостоятельной работы (курсовой проект / курсовая работа)**

Не предусмотрено учебным планом

### **5.6. Самостоятельная работа**

Виды самостоятельной работы, трудоемкость и формируемые компетенции представлены в таблице 5.6.

Таблица 5.6 – Виды самостоятельной работы, трудоемкость и формируемые компетенции

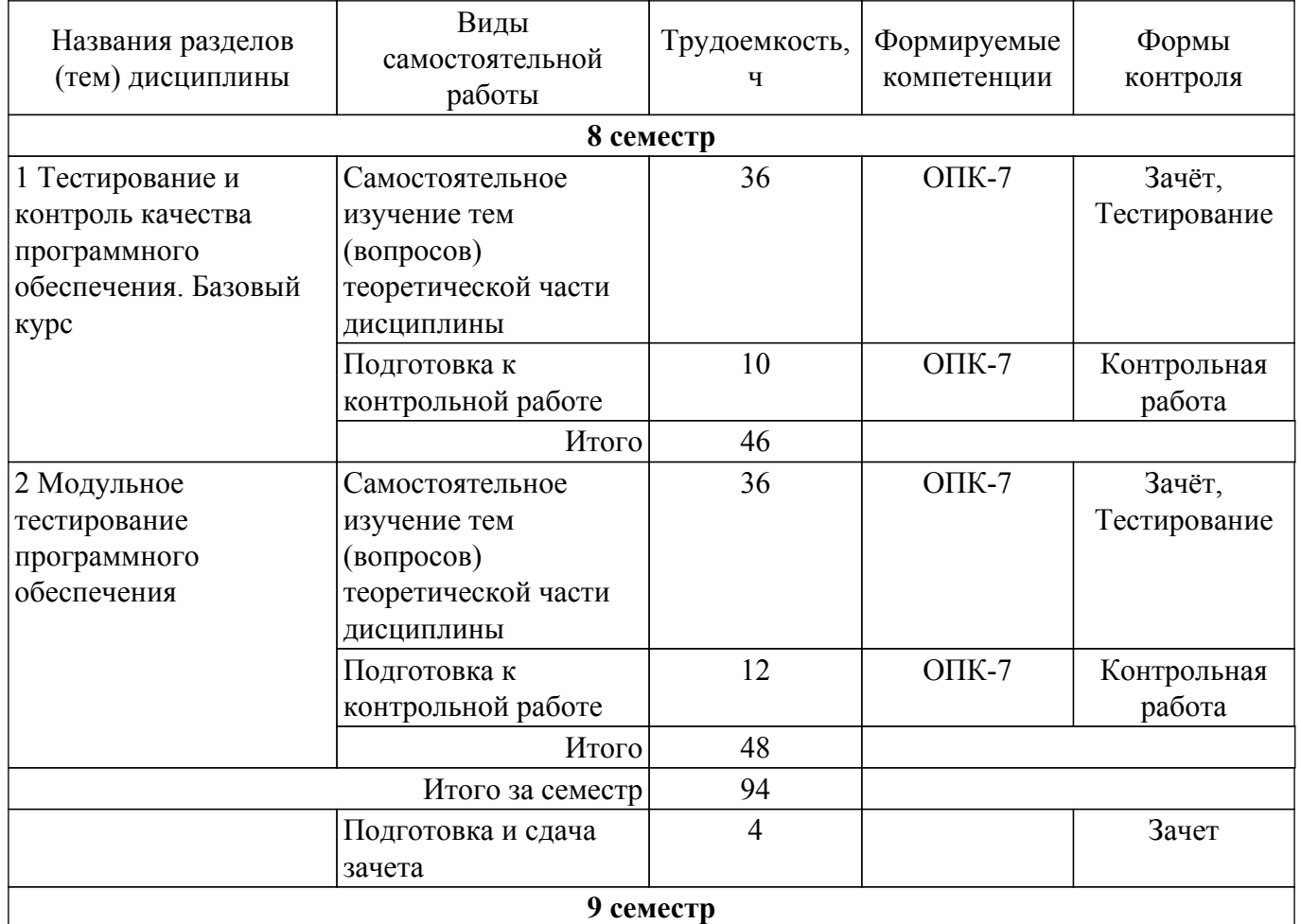

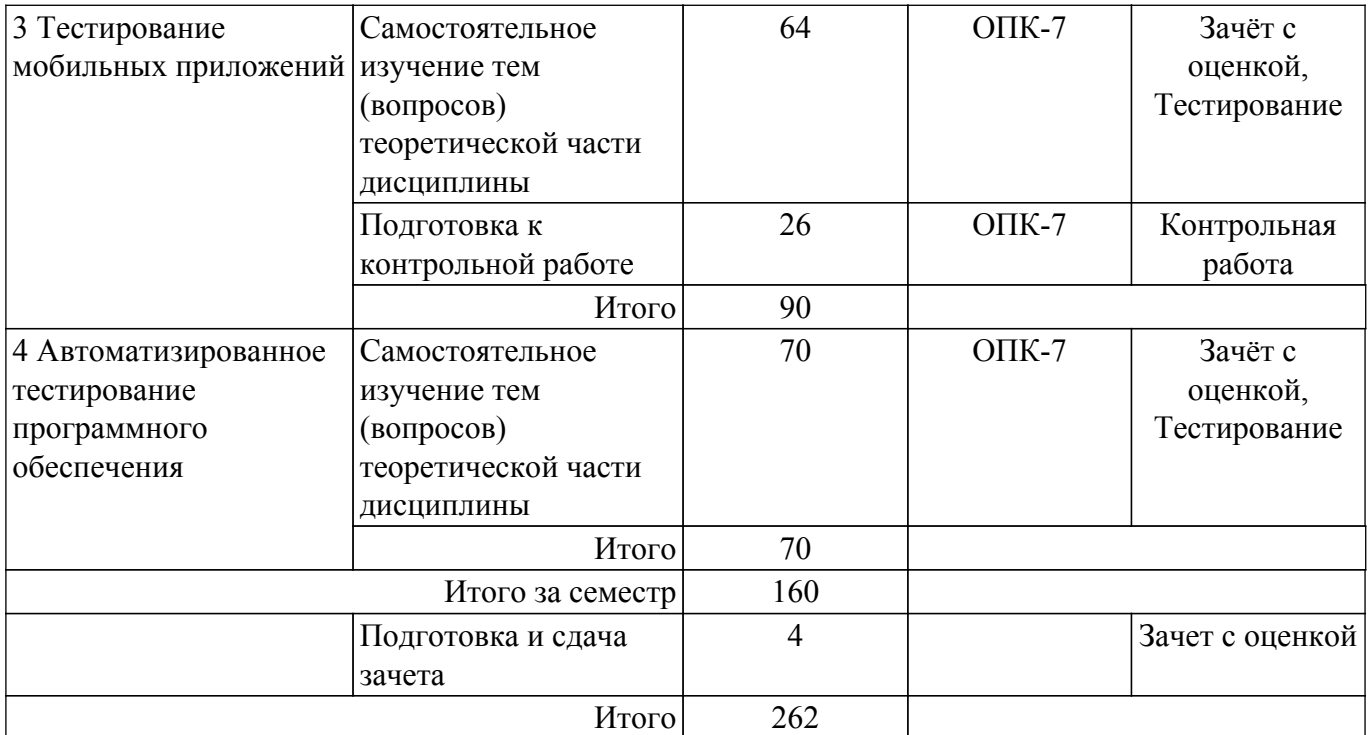

### **5.7. Соответствие компетенций, формируемых при изучении дисциплины, и видов учебной деятельности**

Соответствие компетенций, формируемых при изучении дисциплины, и видов учебной деятельности представлено в таблице 5.7.

Таблица 5.7 – Соответствие компетенций, формируемых при изучении дисциплины, и видов занятий

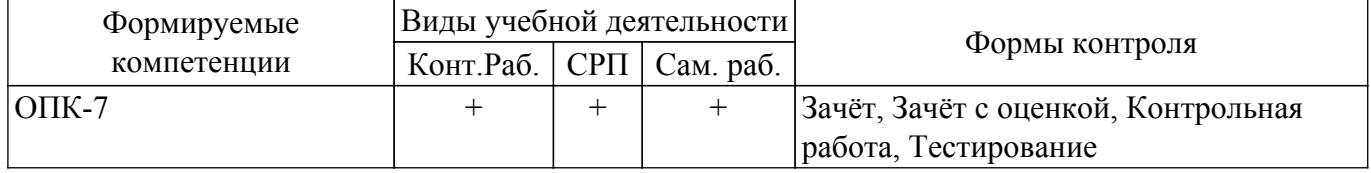

#### **6. Рейтинговая система для оценки успеваемости обучающихся**

Рейтинговая система не используется

#### **7. Учебно-методическое и информационное обеспечение дисциплины**

#### **7.1. Основная литература**

1. Технология программирования [Электронный ресурс]: Учебное пособие / Н. В. Зариковская - 2018. 130 с. Режим доступа:<https://edu.tusur.ru/publications/8244> (доступ из личного кабинета студента).

2. Тестирование программного обеспечения [Электронный ресурс]: Учебное пособие / Ю. В. Морозова - 2019. 120 с. Режим доступа: <https://edu.tusur.ru/publications/9014> (доступ из личного кабинета студента).

#### **7.2. Дополнительная литература**

1. ISO 9001 Режим доступа:<http://www.cfin.ru/management/iso9000/qmanbook-1.shtml>(доступ из личного кабинета студента).

### **7.3. Учебно-методические пособия**

#### **7.3.1. Обязательные учебно-методические пособия**

1. Методы контроля и оценки качества программного обеспечения [Электронный ресурс]: Методические указания к лабораторным работам и организации самостоятельной работы / П. В. Сенченко - 2018. 38 с. Режим доступа: <https://edu.tusur.ru/publications/7780> (доступ из личного кабинета студента).

### **7.3.2. Учебно-методические пособия для лиц с ограниченными возможностями здоровья и инвалидов**

Учебно-методические материалы для самостоятельной и аудиторной работы обучающихся из числа лиц с ограниченными возможностями здоровья и инвалидов предоставляются в формах, адаптированных к ограничениям их здоровья и восприятия информации.

#### **Для лиц с нарушениями зрения:**

– в форме электронного документа;

– в печатной форме увеличенным шрифтом.

## **Для лиц с нарушениями слуха:**

– в форме электронного документа;

– в печатной форме.

### **Для лиц с нарушениями опорно-двигательного аппарата:**

– в форме электронного документа;

– в печатной форме.

#### **7.4. Иное учебно-методическое обеспечение**

1. Технология разработки программного обеспечения [Электронный ресурс]: Учебное пособие / В. Т. Калайда, В. В. Романенко - 2012. 220 с. (доступ из личного кабинета студента).

#### **7.5. Современные профессиональные базы данных и информационные справочные системы**

1. При изучении дисциплины рекомендуется обращаться к современным базам данных, информационно-справочным и поисковым системам, к которым у ТУСУРа открыт доступ: <https://lib.tusur.ru/ru/resursy/bazy-dannyh>.

#### **8. Материально-техническое и программное обеспечение дисциплины**

#### **8.1. Общие требования к материально-техническому и программному обеспечению дисциплины**

Учебные аудитории для проведения занятий лабораторного типа, групповых и индивидуальных консультаций, текущего контроля и промежуточной аттестации, для самостоятельной работы студентов

634034, Томская область, г. Томск, Вершинина улица, д. 74, 207 ауд.

Описание имеющегося оборудования:

- Веб-камера 6 шт.;
- Наушники с микрофоном 6 шт.;
- Комплект специализированной учебной мебели;
- Рабочее место преподавателя.

Программное обеспечение:

- 7-Zip;
- Google Chrome;
- Kaspersky Endpoint Security для Windows;
- LibreOffice;
- Microsoft Windows;

#### **8.2. Материально-техническое и программное обеспечение для самостоятельной работы**

Для самостоятельной работы используются учебные аудитории (компьютерные классы), расположенные по адресам:

- 634050, Томская область, г. Томск, Ленина проспект, д. 40, 233 ауд.;
- 634045, Томская область, г. Томск, ул. Красноармейская, д. 146, 209 ауд.;
- 634034, Томская область, г. Томск, Вершинина улица, д. 47, 126 ауд.;

- 634034, Томская область, г. Томск, Вершинина улица, д. 74, 207 ауд.

Описание имеющегося оборудования:

- учебная мебель;

- компьютеры;

- компьютеры подключены к сети «Интернет» и обеспечивают доступ в электронную информационно-образовательную среду ТУСУРа.

Перечень программного обеспечения:

- Microsoft Windows;
- OpenOffice;
- Kaspersky Endpoint Security 10 для Windows;
- 7-Zip;
- Google Chrome.

#### **8.3. Материально-техническое обеспечение дисциплины для лиц с ограниченными возможностями здоровья и инвалидов**

Освоение дисциплины лицами с ограниченными возможностями здоровья и инвалидами осуществляется с использованием средств обучения общего и специального назначения.

При занятиях с обучающимися с **нарушениями слуха** предусмотрено использование звукоусиливающей аппаратуры, мультимедийных средств и других технических средств приема/передачи учебной информации в доступных формах, мобильной системы преподавания для обучающихся с инвалидностью, портативной индукционной системы. Учебная аудитория, в которой занимаются обучающиеся с нарушением слуха, оборудована компьютерной техникой, аудиотехникой, видеотехникой, электронной доской, мультимедийной системой.

При занятиях с обучающимися с **нарушениями зрения** предусмотрено использование в лекционных и учебных аудиториях возможности просмотра удаленных объектов (например, текста на доске или слайда на экране) при помощи видеоувеличителей для комфортного просмотра.

При занятиях с обучающимися с **нарушениями опорно-двигательного аппарата** используются альтернативные устройства ввода информации и другие технические средства приема/передачи учебной информации в доступных формах, мобильной системы обучения для людей с инвалидностью.

### **9. Оценочные материалы и методические рекомендации по организации изучения дисциплины**

#### **9.1. Содержание оценочных материалов для текущего контроля и промежуточной аттестации**

Для оценки степени сформированности и уровня освоения закрепленных за дисциплиной компетенций используются оценочные материалы, представленные в таблице 9.1.

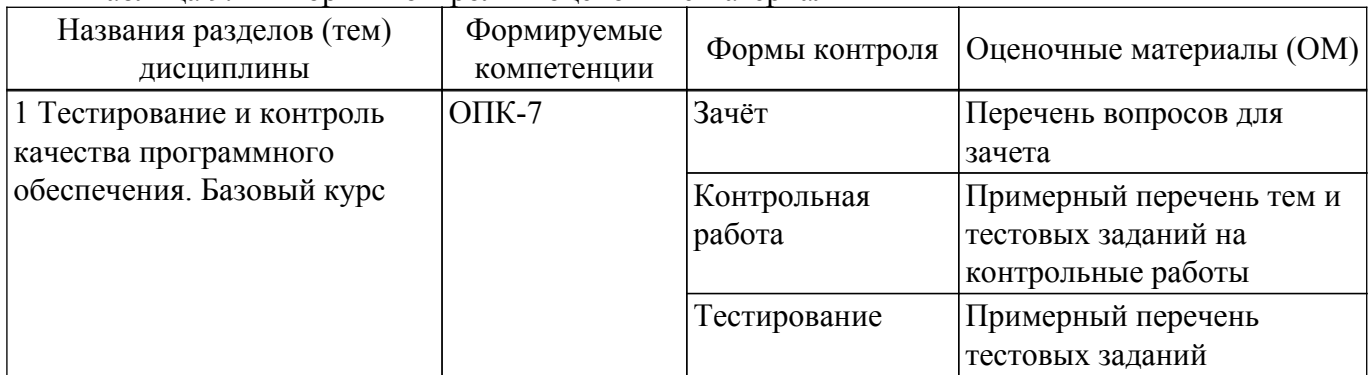

Таблица 9.1 – Формы контроля и оценочные материалы

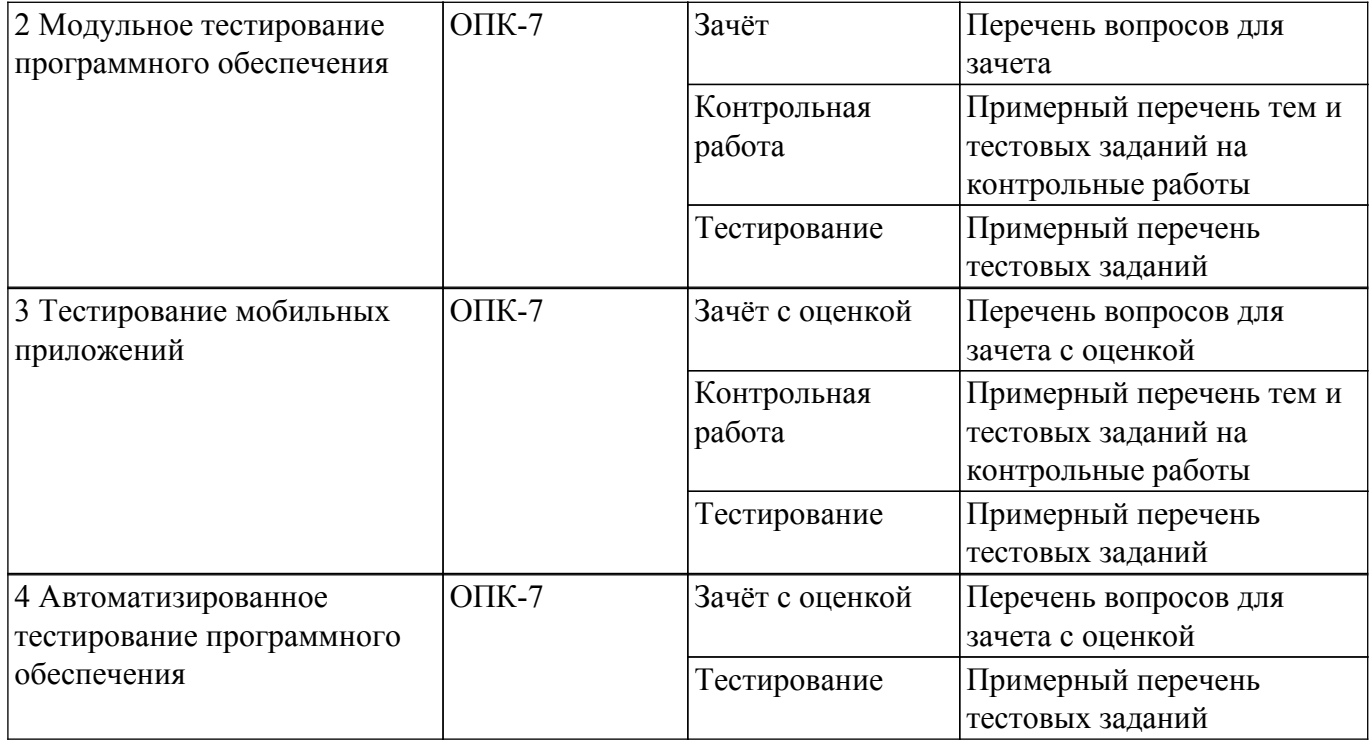

Шкала оценки сформированности отдельных планируемых результатов обучения по дисциплине приведена в таблице 9.2.

Таблица 9.2 – Шкала оценки сформированности планируемых результатов обучения по дисциплине

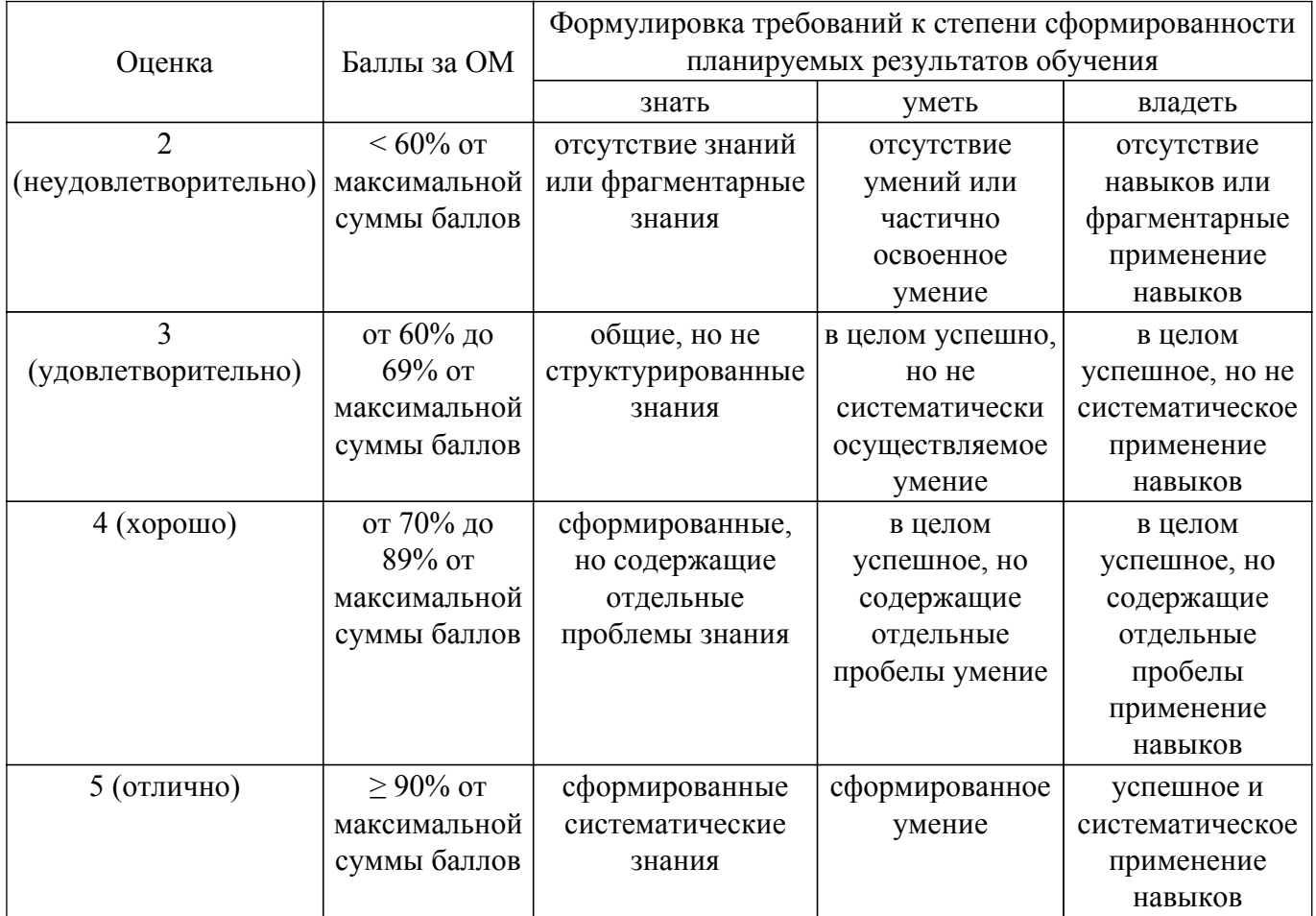

Шкала комплексной оценки сформированности компетенций приведена в таблице 9.3. Таблица 9.3 – Шкала комплексной оценки сформированности компетенций

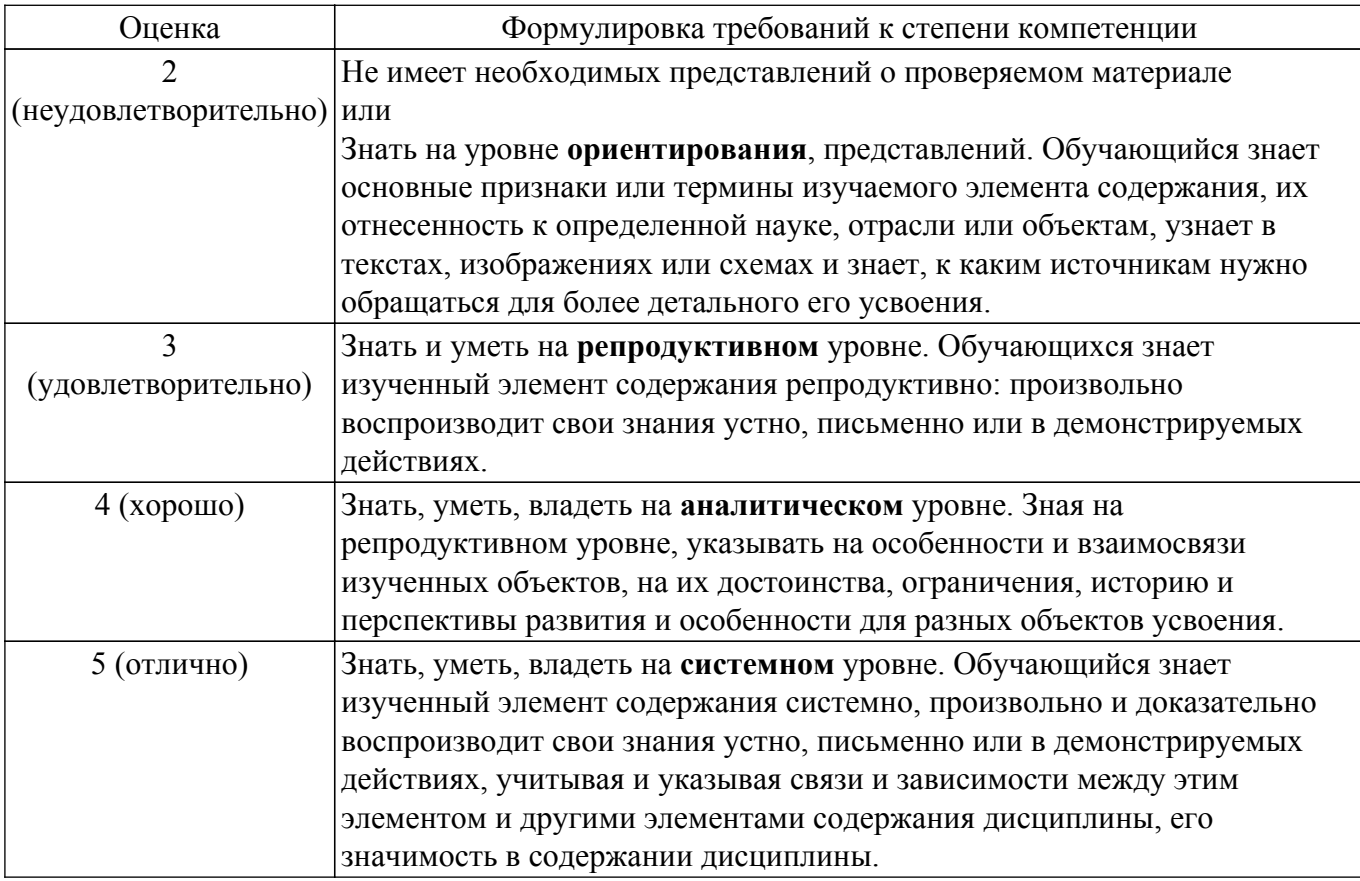

#### 9.1.1. Примерный перечень тестовых заданий

- 1. После проведения необходимых изменений, таких как исправление бага (дефекта), программное обеспечение должно быть протестировано для подтверждения того факта, что проблема была действительно решена. Какое тестирование необходимо проводить после установки программного обеспечения, для подтверждения работоспособности приложения?
	- А Санитарное тестирование.
	- В Модульное тестирование.
	- С Стрессовое тестирование.
	- **D** Тестирование надежности.
- 2. Ниже приведен список проблем, которые могут встречаться во время тестирования или в готовом продукте. Какие из этих проблем являются отказами?
	- А. Продукт поломался, когда пользователь выбрал опцию в диалоговом окне.
	- В. Один файл исходного кода, включенный в билд, имеет неправильную версию.
	- С. Алгоритм вычисления использует неправильные входные переменные.
	- D. Разработчик неверно интерпретировал требование для алгоритма.
- 3. Что проверяется при тестировании графического интерфейса (GUI) веб-приложения?
	- А. Для всех элементов размеры, позицию и принятие букв и цифр.
	- В. Эстетичность расположения и внешнего вида содержимого, цветов, иконок.

С. Сколько времени и шагов понадобится пользователю для завершения основных задач приложения, например, размещение новости, регистрации, покупка.

- D. Совместимость веб-приложения с основными по-популярности браузерами.
- 4. Когда выполняется тестирование на основе эквивалентного разбиения?

А. Когда возможно разделить входные данные на классы, где все элементы вызывают одинаковое поведение

- В. Используются только граничные значения
- С. Используются только невалидные значения.

D. Может быть использовано только для тестирования данных эквивалентного разбиения для графического пользовательского интерфейса.

- 5. Когда выполняется функциональное тестирование?
	- А. Проверить выполняет ли программное обеспечение все заявленные функции и

требования клиента в полном объеме согласно документации.

В. Определить количество пользователей, одновременно работающих с приложением.

С. Убедиться в том, что приложение может безопасно находиться под высокими нагрузками долгий период времени.

D. Проверить совместимость с различным программным обеспечением.

6. Какие из следующих случаев описывает тестирование «белого ящика»?

А. Как правило, таким видом тестирования на проектах занимаются сами программисты, вель для использования этого метода тестировшик должен обладать достаточно высокой квалификацией.

В. Тестировщики пишут тест-кейсы, опираясь только на требования и спецификацию программного обеспечения.

С. Применяется для пользовательских интерфейсов и требует взаимодействия с приложением путем введения данных и сбора результатов - с экрана, из отчетов или распечаток.

D. Тестировщик взаимодействует с ПО путем ввода, воздействуя на переключатели, кнопки или другие интерфейсы.

- 7. Есть программа, производящая чтение трёх целых чисел (а, b, c), которые интерпретируются как длины сторон треугольника. Далее программа выдает сообщение о том, является ли треугольник неравносторонним, равнобедренным или равносторонним. Укажите негативный тест.
	- A.  $a=3$  b=3 c=5.
	- B.  $a=2$   $b=2$   $c=2$ .
	- C  $a=3$  b=5 c=3
	- D.  $a=3$  b=f c=5.
- 8. Ниже приведены некоторые характеристики, которые должны быть протестированы для каждого приложения:
	- A. GPS
	- В. Верстка
	- C. GUI
	- **D.** Мультитач
- 9. Что такое «monkey» testing?

А. тестирование, при котором приложение должно корректно реагировать на возникновение случайных и непредсказуемых событий.

- В. анализ взаимодействия пользователя и сайта, поиск ошибок и их устранение.
- С. тестирование интерфейса (UI) (верстка, локализация).
- 10. Эти приложения разработаны только под определенную платформу и по максимуму используют возможность той или иной операционной системы.
	- А. Мобильные веб-приложения.
	- В. Нативные приложения.
	- С. Гибридные приложения.
- 11. Android Studio
	- А. интегрированная среда разработки
	- В. тестовый фреймворк

С. графический инструмент для распознавания компонентов пользовательского интерфейса

- D. кроссплатформенное приложение прокси-сервера отладки HTTP
- 12. Что входит в проект Selenium?
	- A. Selenium WebDriver
	- **B.Selenium Cucumber**
	- C. Selenium Server
	- D. Selenium Grid
- 13. Что такое WebDriver?

А. Семейство драйверов для различных браузеров, а также клиентских библиотек для этих драйверов.

- В. Рекордер для записи автотестов.
- С. Плагин для генерации отчетов.
- 14. Строка, уникально идентифицирующая UI-элемент:
- А. локатор;
- В. команда;
- С. проверка.
- D. Јжидание.
- 15. Что такое «BDD»?
	- А. Разработка через тестирование.
	- В. Разработка через поведение.
	- С. Экстремальное программирование.
- 16. Записываемый в консоль, либо в текстовый файл набор низкоуровневых инструкций о выполнении инструкций кода интегрированная среда разработки:
	- А. логи
	- В. локаторы
	- С. исключения
- 17. Одна из целей вашего проекта иметь 100% покрытие альтернатив. Следующие 3 теста были выполнены для графа потока управления, показанного ниже.
	- Тест А покрывает путь: A, B, D, E, G
	- Тест В покрывает путь: A, B, D, E, F, G
	- Тест С покрывает путь: A, C, F, C, F, C, F, G

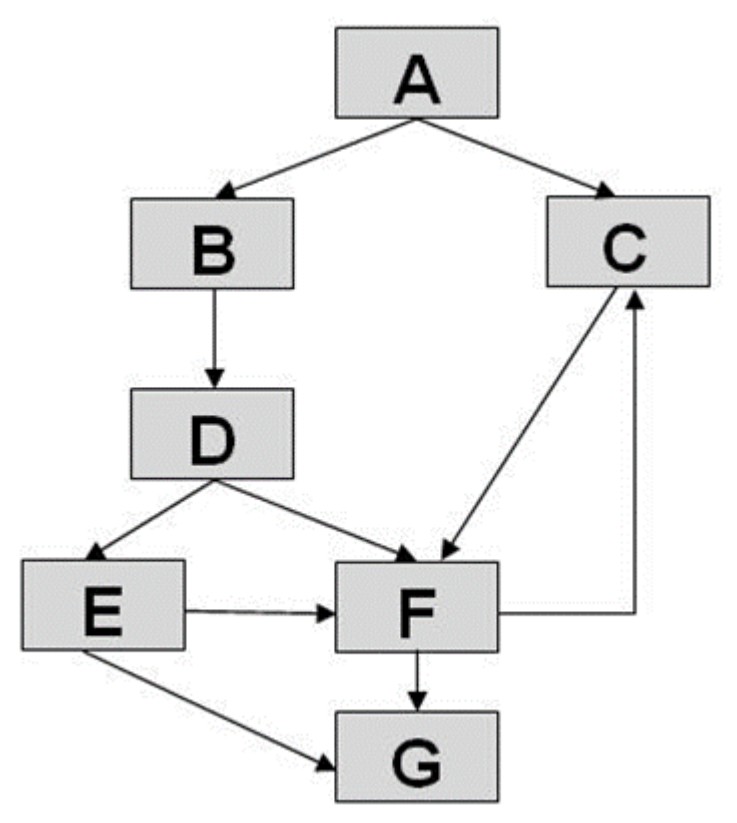

Какое из следующих утверждений, относящихся к цели покрытия альтернатив, верно потока управления, показанного ниже?

- А. Условие D не было протестировано полностью.
- В. Было достигнуто 100% покрытие альтернатив.
- С. Условие Е не было протестировано полностью.
- D. Условие F не было протестировано полностью.
- 18. Определение оператора/операторов программы, выполнение которого вызвало нарушение вычислительного процесса.
	- А. Локализания
	- В. Отлалка
	- С. Тестирование
- 19. Процесс оценивания качества программного обеспечения состоит из трех стадии. Расставьте стадии в правильном порядке
	- А. установление (определение) требований к качеству
	- В. подготовка к оцениванию

С. процедура оценивания

20. Это тестирование представляет собой сбор показателей времени отклика программного обеспечения на внешний запрос в целях определения производительности и установления соответствия требованиям, предъявляемым

к данной системе.

- А. нагрузочное тестирование
- В. стресс-тестирование
- С. тестирование стабильности
- D. конфигурационное тестирование

## 9.1.2. Перечень вопросов для зачета

- 1. Что такое автоматизированное тестирование?
- 2. Какие бывают рекордеры и как их использовать?
- 3. Что такое локаторы, где их искать?
- 4. Какие команды можно выполнять в рекордере?
- 5. Назовите наиболее распространенные тесты мобильной разработки.
- 6. Симуляторы и эмуляторы, в чем отличие?
- 7. Что такое фермы? Достоинства и недостатки использования ферм
- 8. Назовите уровни функционального тестирования.
- 9. Что проверяют юнит-тестами?
- 10. Какие техники, основанные на структуре, или методе белого ящика?

## 9.1.3. Перечень вопросов для зачета с оценкой

- 1. Создание mind-карты мобильного приложения.
- 2. Работа с эмулятором в Android Studio.
- 3. Модульные и UI тесты в Android Studio.
- 4. Получение практических навыков модульного и UI тестирования мобильного приложения.
- 5. Написание простых тестов в Арріит.
- 6. Paбота с UIAutomatorViewer.
- 7. Тестирование мобильного интерфейса.
- 8. Тестовая комбинаторика и составление набора входных данных для тестирования
- 9. Написание позитивных и негативных тест-кейсов
- 10. Локализация дефекта и составление баг-репорта

## 9.1.4. Примерный перечень тем и тестовых заданий на контрольные работы

- 1. Создание интеллект-карты (Mind-Map). Получение практических навыков по созданию интеллект-карты (Mind-Map) на проект и применение ее в тестировании ПО
- 2. Локализация дефекта и составление баг-репорта. Получение практических навыков написания отчетов о дефектах и работы в баг-трекинговых системах (bug tracking system, BTS, bug-tracker)
- 3. Тестовая комбинаторика и составление набора входных данных для тестирования. Получение практических навыков тестирования методом черного ящика
- 4. Написание позитивных и негативных тест-кейсов, получение практических навыков по разработке тестовых сценариев (тест-кейсов)
- 5. Выполнение функционального тестирования

## 9.2. Методические рекомендации

Учебный материал излагается в форме, предполагающей самостоятельное мышление студентов, самообразование. При этом самостоятельная работа студентов играет решающую роль в ходе всего учебного процесса.

Начать изучение дисциплины необходимо со знакомства с рабочей программой, списком учебно-методического и программного обеспечения. Самостоятельная работа студента включает работу с учебными материалами, выполнение контрольных мероприятий, предусмотренных учебным планом.

В процессе изучения дисциплины для лучшего освоения материала необходимо регулярно

обращаться к рекомендуемой литературе и источникам, указанным в учебных материалах; пользоваться через кабинет студента на сайте Университета образовательными ресурсами электронно-библиотечной системы, а также общедоступными интернет-порталами, содержащими научно-популярные и специализированные материалы, посвященные различным аспектам учебной дисциплины.

При самостоятельном изучении тем следуйте рекомендациям:

- чтение или просмотр материала осуществляйте со скоростью, достаточной для инливилуального понимания и освоения материала, вылеляя основные илеи: на основании изученного составить тезисы. Освоив материал, попытаться соотнести теорию с примерами из практики:

- если в тексте встречаются незнакомые или малознакомые термины, следует выяснить их значение для понимания дальнейшего материала;

- осмысливайте прочитанное и изученное, отвечайте на предложенные вопросы.

Студенты могут получать индивидуальные консультации, в т.ч. с использованием средств телекоммуникации.

По дисциплине могут проводиться дополнительные занятия, в т.ч. в форме вебинаров. Расписание вебинаров и записи вебинаров публикуются в электронном курсе по дисциплине.

#### 9.3. Требования к оценочным материалам для лиц с ограниченными возможностями здоровья и инвалидов

Для лиц с ограниченными возможностями здоровья и инвалидов предусмотрены дополнительные оценочные материалы, перечень которых указан в таблице 9.2.

Таблица 9.2 - Дополнительные материалы оценивания для лиц с ограниченными ВОЗМОЖНОСТЯМИ ЗЛОРОВЬЯ И ИНВАЛИЛОВ

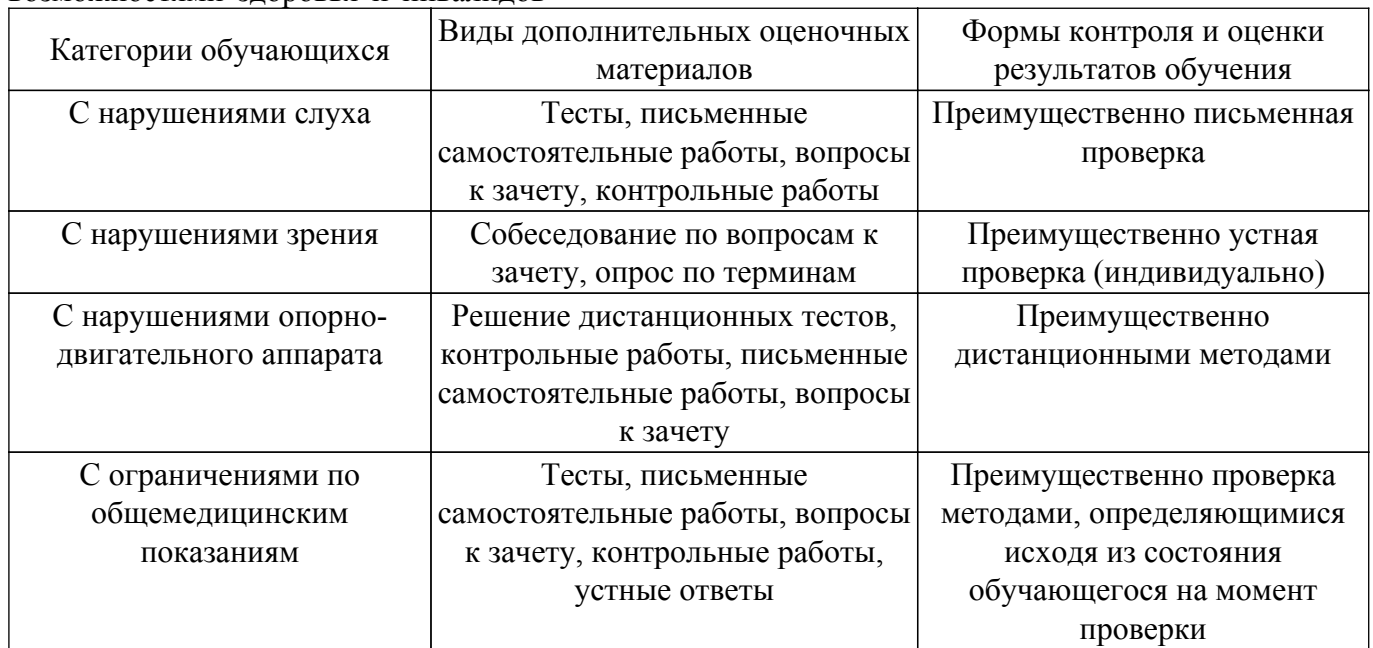

#### 9.4. Методические рекомендации по оценочным материалам для лиц с ограниченными возможностями здоровья и инвалидов

Для лиц с ограниченными возможностями здоровья и инвалидов предусматривается доступная форма предоставления заданий оценочных средств, а именно:

- в печатной форме:
- в печатной форме с увеличенным шрифтом:
- в форме электронного документа;
- методом чтения ассистентом задания вслух;
- предоставление задания с использованием сурдоперевода.

Лицам с ограниченными возможностями здоровья и инвалидам увеличивается время на подготовку ответов на контрольные вопросы. Для таких обучающихся предусматривается доступная форма предоставления ответов на задания, а именно:

- письменно на бумаге;

– набор ответов на компьютере;

– набор ответов с использованием услуг ассистента;

– представление ответов устно.

Процедура оценивания результатов обучения лиц с ограниченными возможностями здоровья и инвалидов по дисциплине предусматривает предоставление информации в формах, адаптированных к ограничениям их здоровья и восприятия информации:

### **Для лиц с нарушениями зрения:**

– в форме электронного документа;

– в печатной форме увеличенным шрифтом.

**Для лиц с нарушениями слуха:**

– в форме электронного документа;

– в печатной форме.

## **Для лиц с нарушениями опорно-двигательного аппарата:**

– в форме электронного документа;

– в печатной форме.

При необходимости для лиц с ограниченными возможностями здоровья и инвалидов процедура оценивания результатов обучения может проводиться в несколько этапов.

## **ЛИСТ СОГЛАСОВАНИЯ**

Рассмотрена и одобрена на заседании кафедры УДО ИИ протокол №  $0$ от « $\longrightarrow$  20\_ г.

# **СОГЛАСОВАНО:**

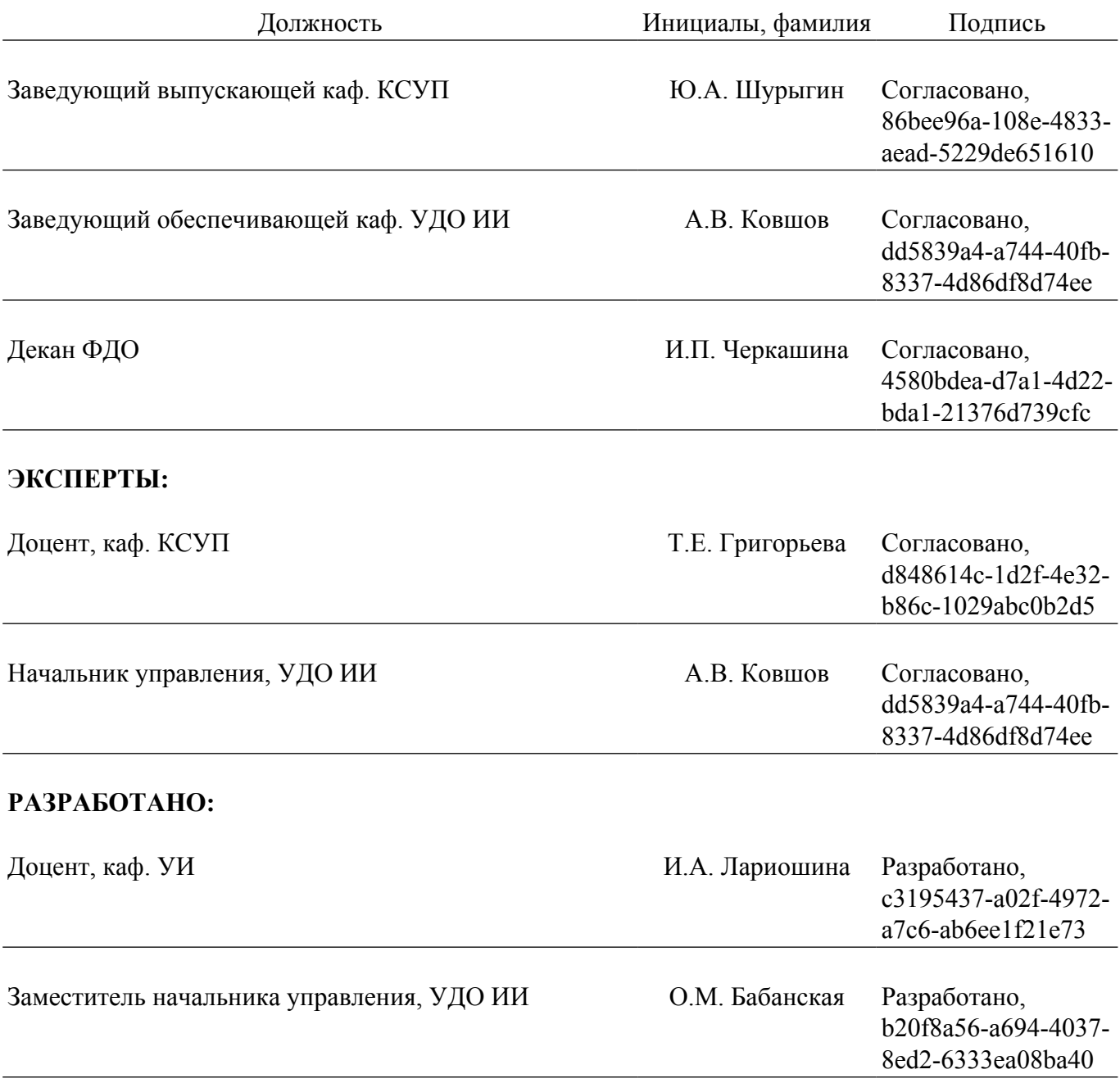